<span id="page-0-0"></span>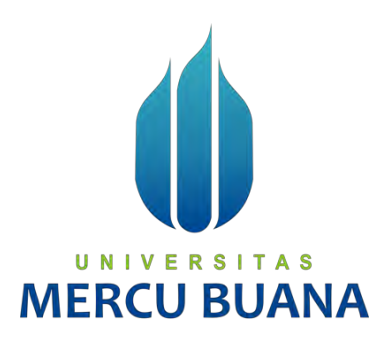

## **SISTEM INFORMASI MANAJEMEN DONOR ASI BERDASARKAN WILAYAH BERBASIS WEB MENGGUNAKAN METODE SCRUM (STUDI KASUS : INSTAGRAM DONORASIINFO)**

Faiz Ibnu Khadafi 41817010001<br>Annisa Ramadhani 41817010003 Annisa Ramadhani 41817010003<br>Tania Carine Abidin 41817010009 Tania Carine Abidin

## UNIVERSITAS

**PROGRAM STUDI SISTEM INFORMAS FAKULTAS ILMU KOMPUTER** 

#### **UNIVERSITAS MERCU BUANA**

**JAKARTA** 

**2021**

<span id="page-1-0"></span>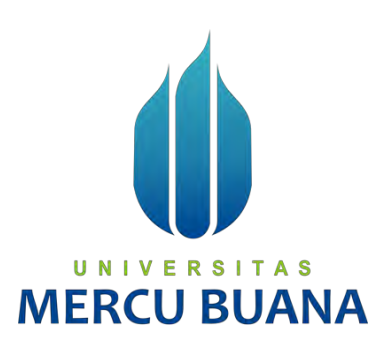

## **SISTEM INFORMASI MANAJEMEN DONOR ASI BERDASARKAN WILAYAH BERBASIS WEB MENGGUNAKAN METODE SCRUM**

**(STUDI KASUS : INSTAGRAM DONORASIINFO)** 

*Laporan Tugas Akhir* 

Diajukan Untuk Melengkapi Salah Satu Syarat Memperoleh Gelar Sarjana Komputer

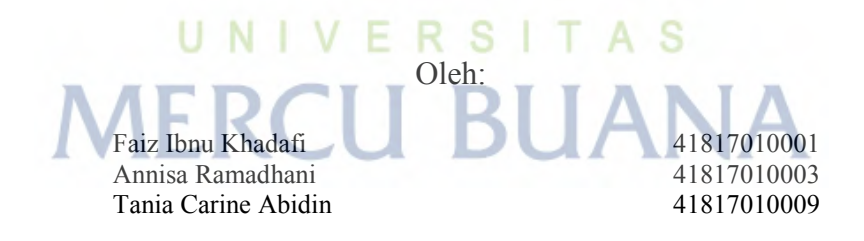

**PROGRAM STUDI SISTEM INFORMASI FAKULTAS ILMU KOMPUTER UNIVERSITAS MERCU BUANA JAKARTA 2021**

### SURAT PERNYATAAN ORISINALITAS

Yang bertanda tangan dibawah ini:

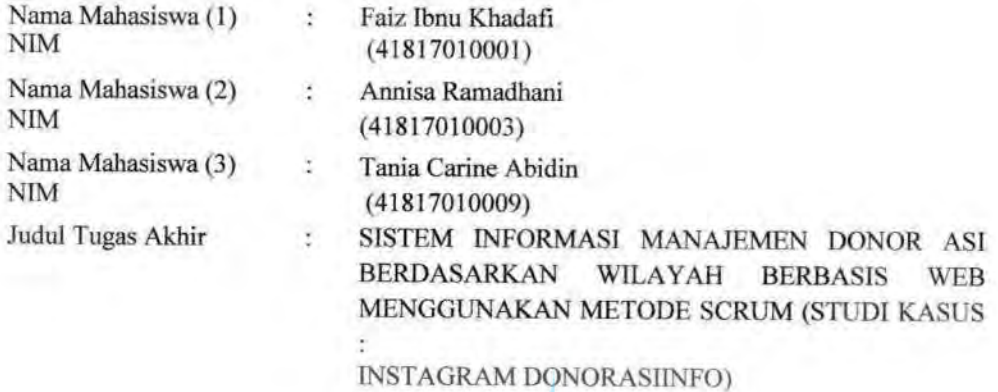

Menyatakan bahwa Laporan Tugas Akhir ini adalah hasil karya nama yang tercantum diatas dan bukan plagiat. Apabila ternyata ditemukan di dalam laporan Tugas Akhir ini terdapat unsur plagiat, maka nama diatas siap untuk mendapatkan sanksi akademik yang terkait dengan hal tersebut.

UNIVERSITAS

**MERCU BUAI** 

Jakarta, 17 Juli 2021

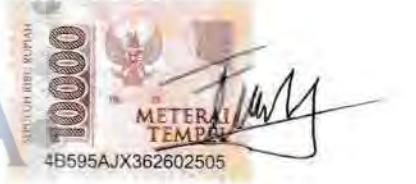

FaizIbnu Khadafi

#### SURAT PERNYATAAN PERSETUJUAN PUBLIKASI TUGAS AKHIR

Sebagai mahasiswa Universitas Mercu Buana, saya yang bertanda tangan di bawah ini:

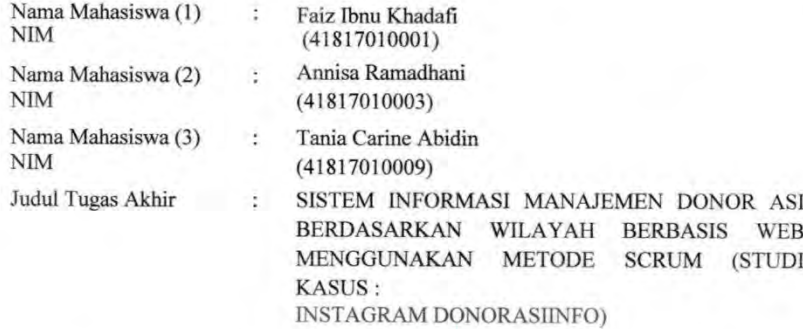

Dengan ini memberikan izin dan menyetujui untuk memberikan kepada Universitas Mercu Buana Hak Bebas Royalti Noneksklusif (None-exclusive Royalty Free Right) atas karya ilmiah saya yang berjudul diatas beserta perangkat yang ada.

Dengan Hak Bebas Royalti/Noneksklusif ini Universitas Mercu Buana berhak menyimpan, mengalihmedia/formatkan, mengelola dalam bentuk pangkalan data (database), merawat dan mempublikasikan tugas akhir saya.

Selain itu, demi pengembangan ilmu pengetahuan di lingkungan Universitas Mercu Buana, saya memberikan izin kepada Peneliti di Lab Riset Fakultas Ilmu Komputer, Universitas Mercu Buana untuk menggunakan dan mengembangkan hasil riset yang ada dalam tugas akhir untuk kepentingan riset dan publikasi selama tetap mencantumkan nama saya sebagai penulis/pencipta dan sebagai pemilik Hak Cipta.

Demikian pernyataan ini saya buat dengan sebenarnya.

x

**ALA** 

Jakarta, 17 Juli 2021

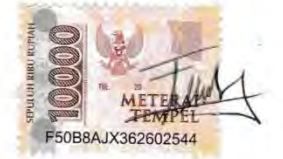

Faiz Ibnu Khadafi

#### **LEMBAR PERSETUJUAN**

<span id="page-4-0"></span>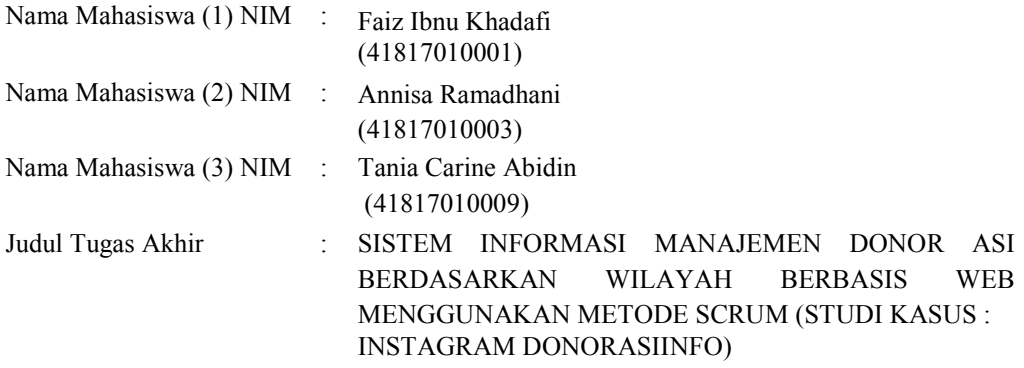

Tugas Akhir ini telah diperiksa dan disetujui

Jakarta, 17 Juli 2021

Menyetujui,

Rawm

(Ratna Mutu Manikam, S.Kom., M.T.) Dosen Pembimbing

## UNIVERSITAS **MERCU BUANA**

#### **LEMBAR PENGESAHAN**

<span id="page-5-0"></span>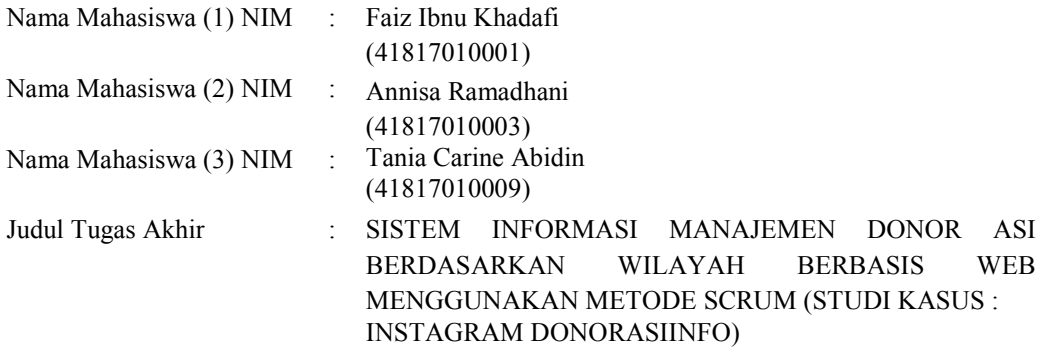

Tugas Akhir ini telah diperiksa dan disidangkan sebagai salah satu persyaratan untuk memperoleh gelar Sarjana pada Program Studi Sistem Informasi, Fakultas Ilmu Komputer, Universitas Mercu Buana.

Jakarta, 17 Juli 2021

Menyetujui,

(Ratna Mutu Manikam, S.Kom., M.T.)

Mengetahui, (Yunita Sartika *Sari, S. Kom., M. Kom.)* (Ratna Mutu Manikam, S. Kom., M. T.) Sek. Prodi Sistem Informasi Ka. Prodi Sistem Informasi

#### **ABSTRAK**

<span id="page-6-0"></span>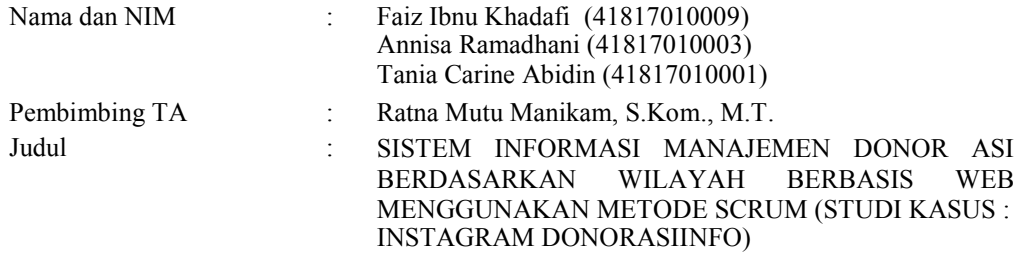

Saat ini banyak Ibu muda maupun Ibu dengan beberapa Anak yang mengalami permasalahan dengan ASI, seperti ASI yang dihasilkan tidak mencukupi Bayi, ASI yang dikeluarkan tidak dalam kondisi baik ataupun Ibu kandung meninggal dunia dan masih banyak lagi. Kondisi ini menjadi salah satu faktor yang sangat berpengaruh terhadap ASI yang dihasilkan oleh sang Ibu, sedangkan Anak tetap harus membutuhkan ASI Eksklusif selama 6 bulan. Ibu yang dikaruniai ASI berlebih dapat menyimpan ASI sehingga bisa menjadi seorang Pendonor ASIP bagi Ibu atau Anak yang membutuhkan ASI. Kegiatan Donor ASI bertujuan untuk memudahkan Pendonor ASIP maupun Penerima ASIP dalam mencari dan mendapatkan ASIP sesuai dengan syarat-syarat yang sudah ditentukan seperti jenis kelamin Anak, golongan darah Ibu, vitamin yang dikonsumsi, agama dan masih banyak lagi. Oleh karena itu dalam penelitian ini bertujuan merancang dan membangun sebuah sistem informasi manajemen Donor ASI agar mempermudah menemukan Ibu Pendonor bagi Anak yang membutuhkan ASI. Dalam pengembangan sistem ini menggunakan metode Scrum dan analisa *fishbone* untuk menentukan pokok permasalahannya. Dari analisa permasalahan tersebut dijabarkan melalui perancangan sistem menggunakan model UML (*Unified Model language*) yang terdiri dari *use case diagram, activity diagram, sequence diagram,* dan *class diagram*. Proses pengimplementasian sistem ini menggunakan bahasa pemrograman PHP dan MySQL sebagai penyimpanan basis datanya agar mudah dikelola. Sedangkan, untuk pengujian *software* menggunakan metode *black box*, untuk menguji sebuah fungsionalitas sistem agar berjalan sesuai dengan perancangan.

Kata kunci: Donor ASI, Scrum, UML (*Unified Model Language)*, PHPMySQL *Black Box*.

#### **ABSTRACT**

<span id="page-7-0"></span>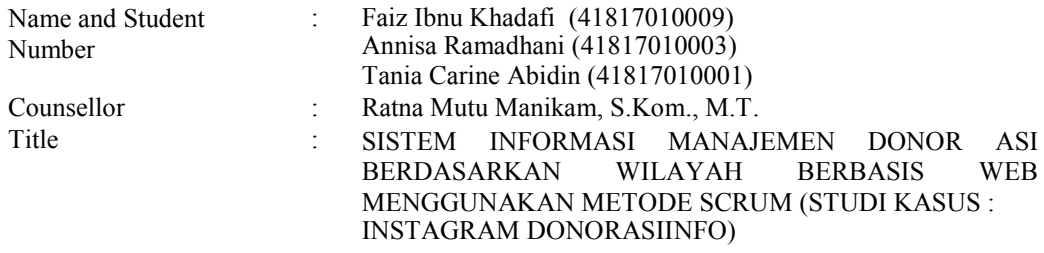

*Currently, many young mothers and mothers with several children are experiencing problems with breast milk, such as insufficient milk produced for babies, breast milk issues are not in good condition or biological mothers die and many more. This condition is one of the factors that greatly affect the milk produced by the mother, while the child still needs to require exclusive breastfeeding for 6 months. Mothers who are blessed with excess breast milk can store breast milk so that they can become ASI donors for mothers or children who need breast milk. Breastfeeding Donor activities aim to make it easier for ASIP donors and ASIP recipients to find and get ASI following predetermined conditions such as the child's gender, mother's blood type, vitamins consumed, religion, and many more, Therefore, this study aims to design and build a breast milk donor management information system to make it easier to find donor mothers for children who need breast milk. The development of this system using the Scrum method and fishbone analysis to determine the main problem. From the analysis of these problems, it is described through system design using the UML (Unified Model Language) model which consists of use case diagrams, activity diagrams, sequence diagrams, and class diagrams. The process of implementing this system uses the PHP and MySQL programming languages as database storage for easy management. Meanwhile, for software Testing using the black box method, to test a system's functionality so that it runs according to the design.*

*Keywords: ASI donors, Scrum, UML (Unified Model Language), PHP MySQL, Blackbox.* 

#### **KATA PENGANTAR**

<span id="page-8-0"></span>Puji syukur kita panjatkan kepada Allah SWT, yang telah melimpahkan berkat dan karunia-Nya sehingga penulisan skripsi berjudul "SISTEM INFORMASI MANAJEMEN DONOR ASI BERBASIS WEB BERDASARKAN WILAYAH MENGGUNAKAN METODE SCRUM (STUDI KASUS : INSTAGRAM DONORASIINFO)" ini berhasil diselesaikan.

Tanpa ada dukungan dari semua pihak, Penulis menyadari tidak akan terselesaikannya skripsi ini. Untuk itu dengan segala kerendahan hati Penulis ingin berterimakasih kepada :

- 1. Ibu Ratna Mutu Manikam, S.Kom., M.T. Sebagai dosen pembimbing tugas akhir yang telah membantu dalam pembuatan tugas akhir sampai selesai, serta selaku Ketua Program Studi Sistem Informasi.
- 2. Ibu Ruci Meiyanti, S.Kom., M.Kom. Selaku dosen pembimbing akademik dari penulis yang telah membimbing penulis selama menjadi Mahasiswa di Universitas Mercu Buana Jakarta.
- 3. Ibu Ellen Tanny Wijaya, sebagai pemilik akun instagram donorasiinfo dan sebagai narasumber dalam penyusunan Laporan Tugas Akhir ini.

4. Kedua orang tua, serta keluarga yang memberikan dukungan, kasih sayang, dan do'a yang senantiasa mengiringi setiap perjalanan penulis.

5. Seluruh Dosen dan Staff Fakultas Ilmu Komputer Universitas Mercu Buana Jakarta.

Semua pihak-pihak lainnya yang tidak dapat disebutkan satu per satu, yang telah membantu serta memberikan doa dan motivasi kepada penulis sehingga dapat terselesaikan tugas akhir ini.

Jakarta, 17 Juli 2021

Faiz Ibnu Khadafi

viii

#### **DAFTAR ISI**

<span id="page-9-0"></span>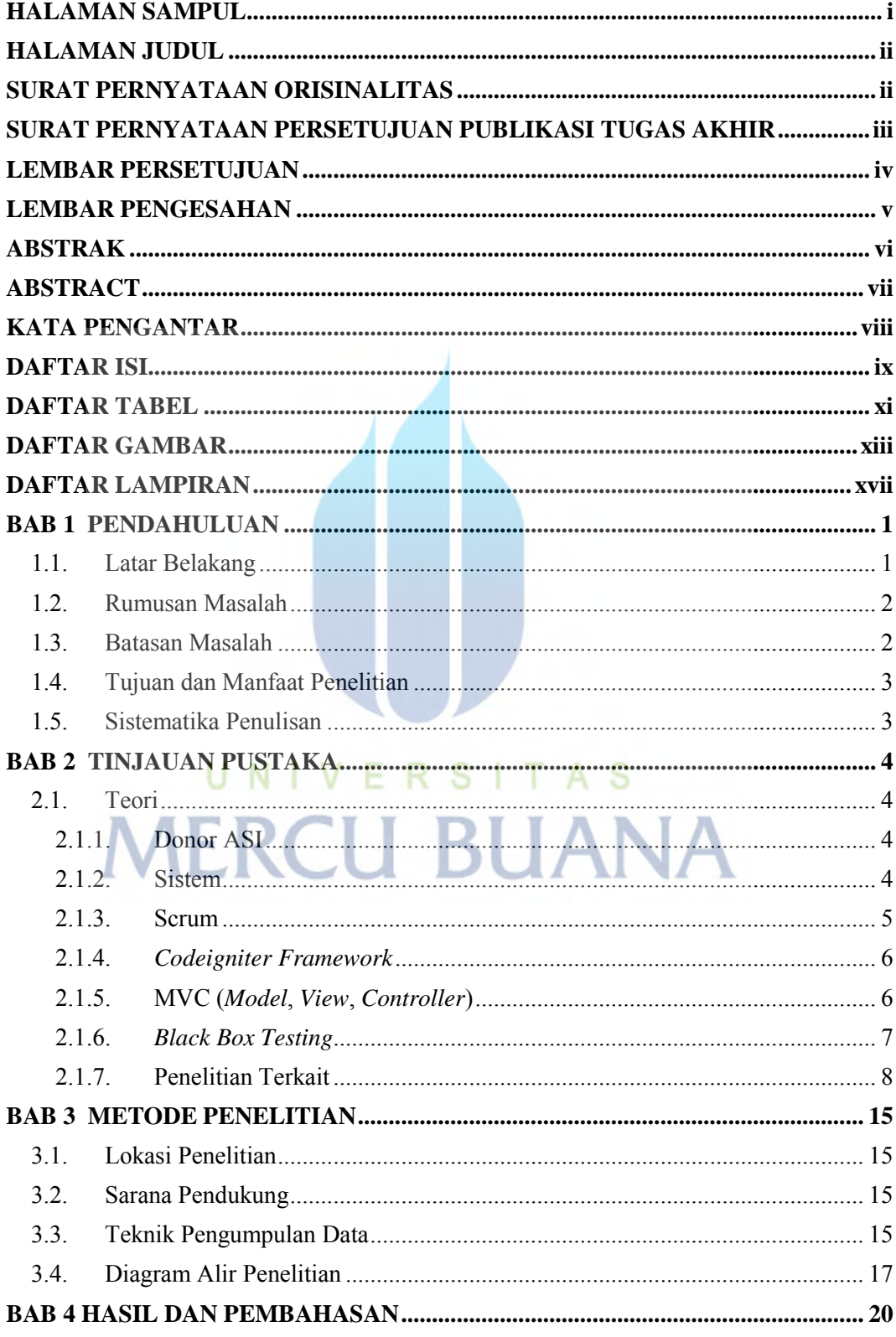

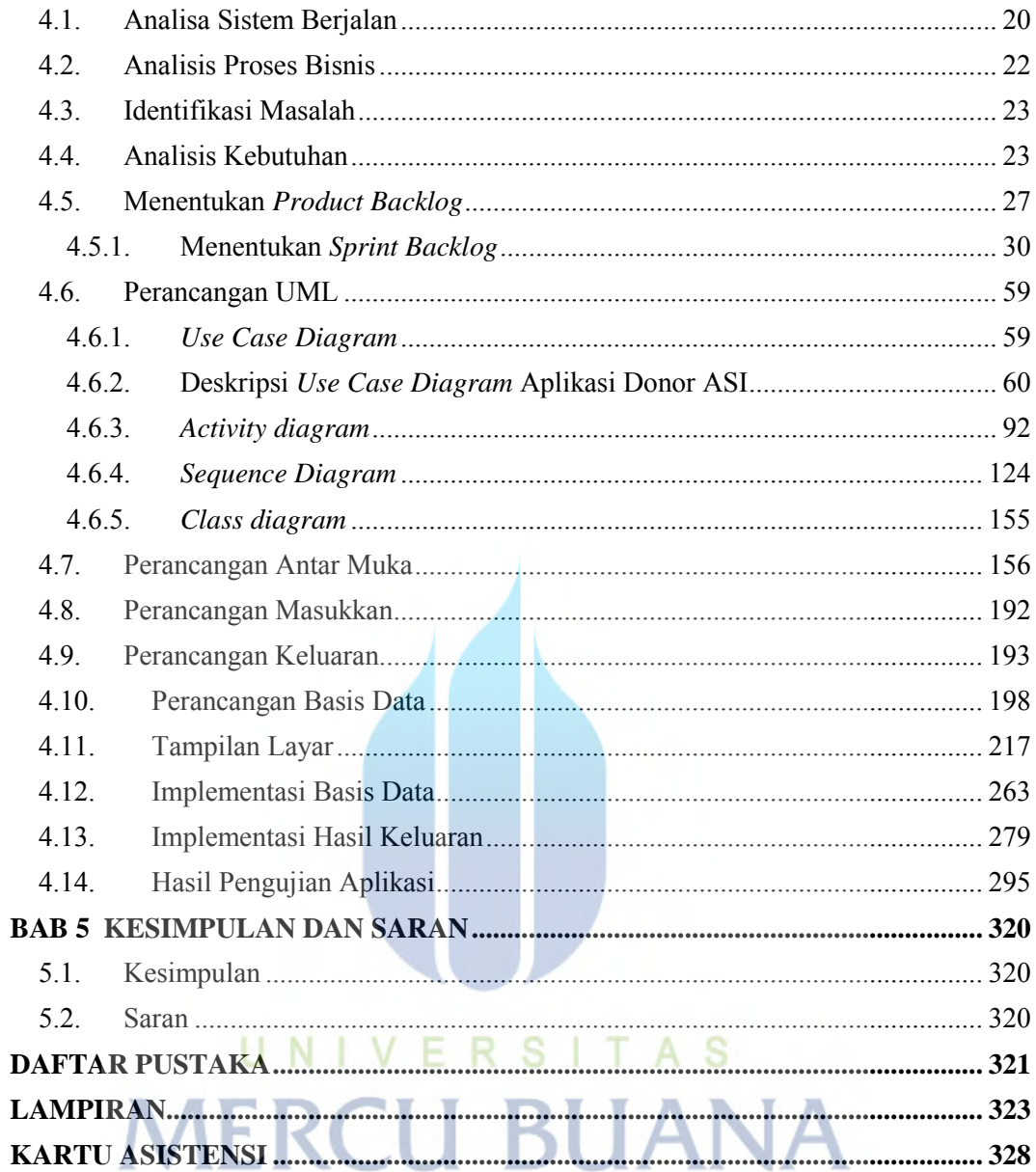

#### **DAFTAR TABEL**

<span id="page-11-0"></span>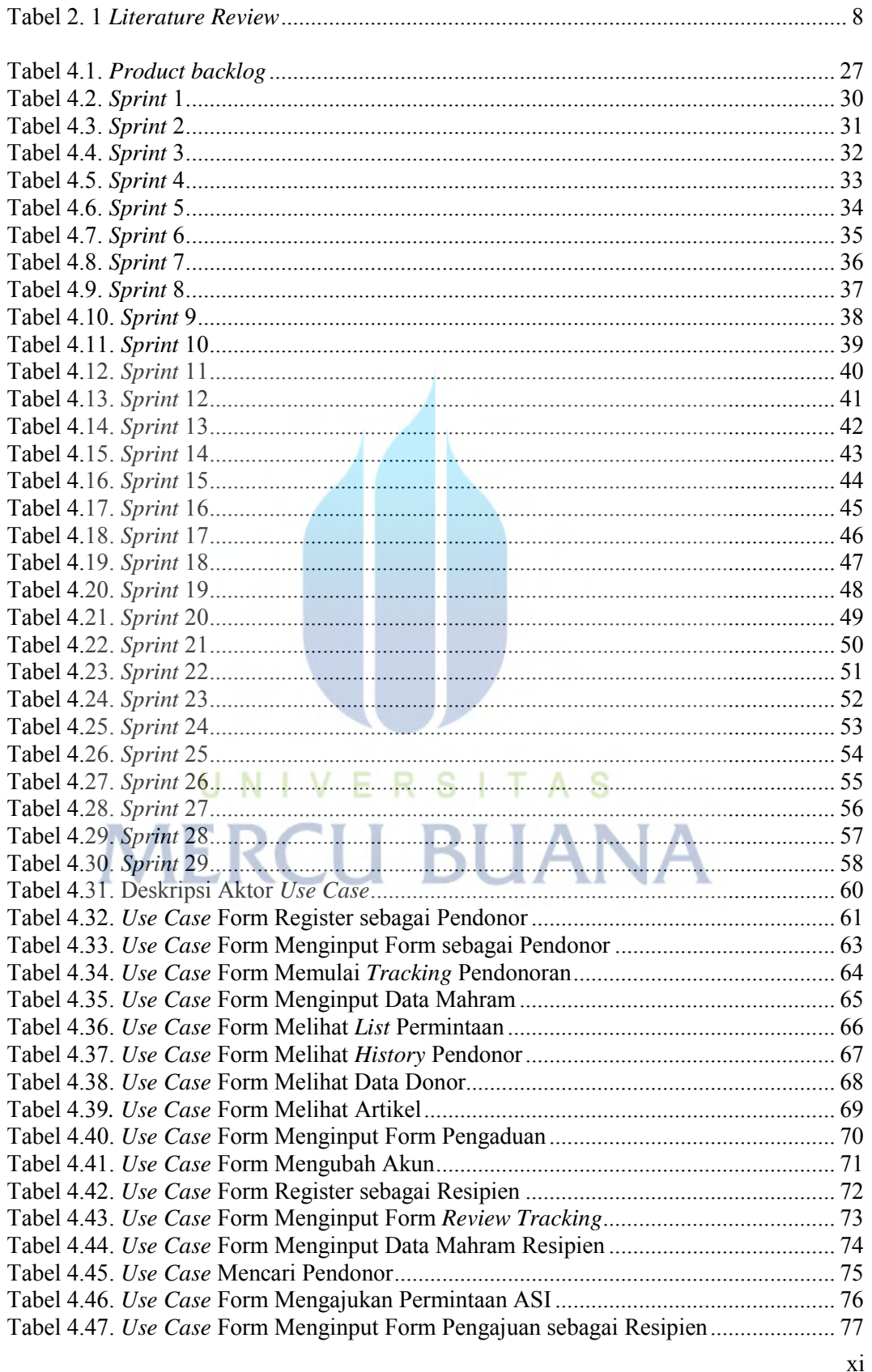

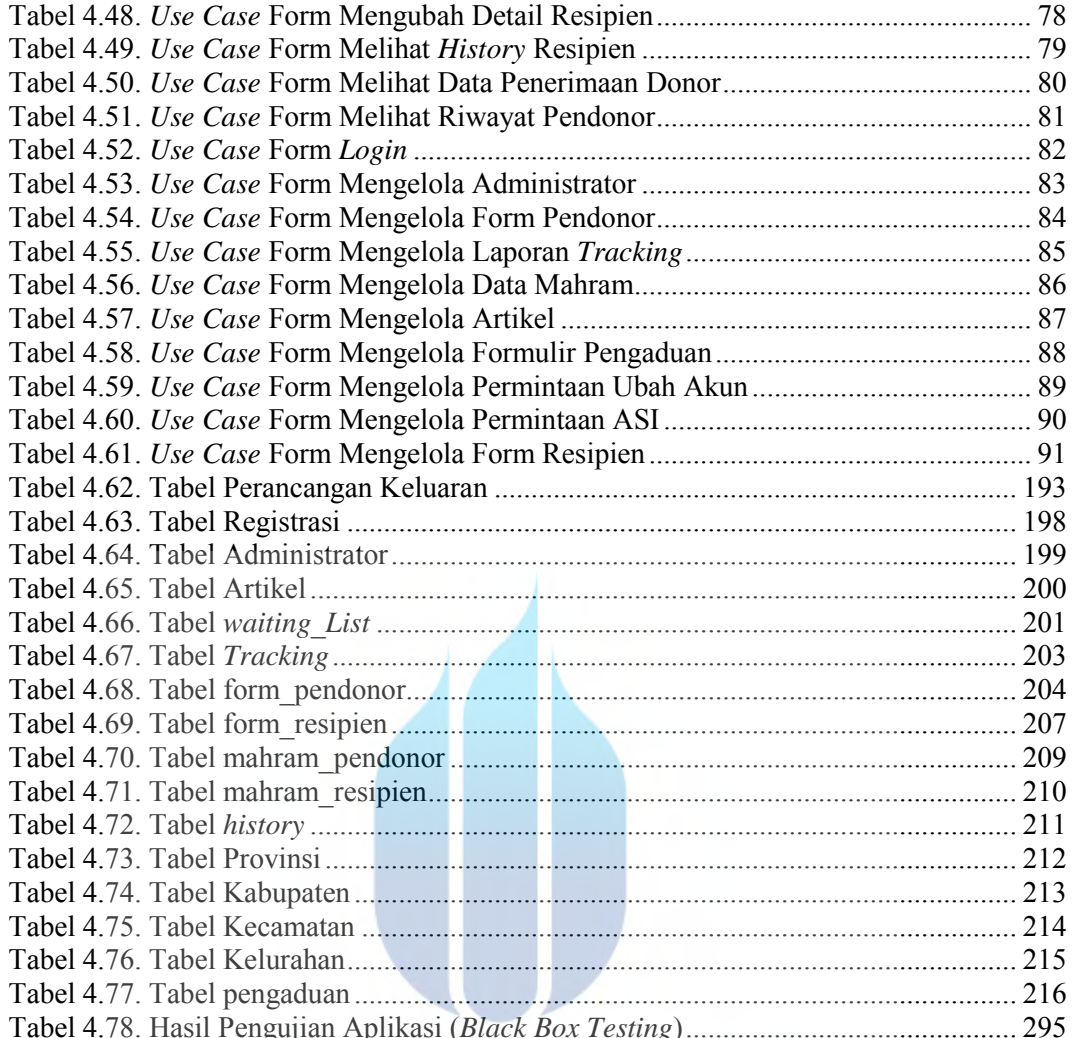

# Tabel 4.78. Hasil Pengujian Aplikasi (*Black Box Testing*)............................................. 295 **MERCU BUANA**

#### **DAFTAR GAMBAR**

<span id="page-13-0"></span>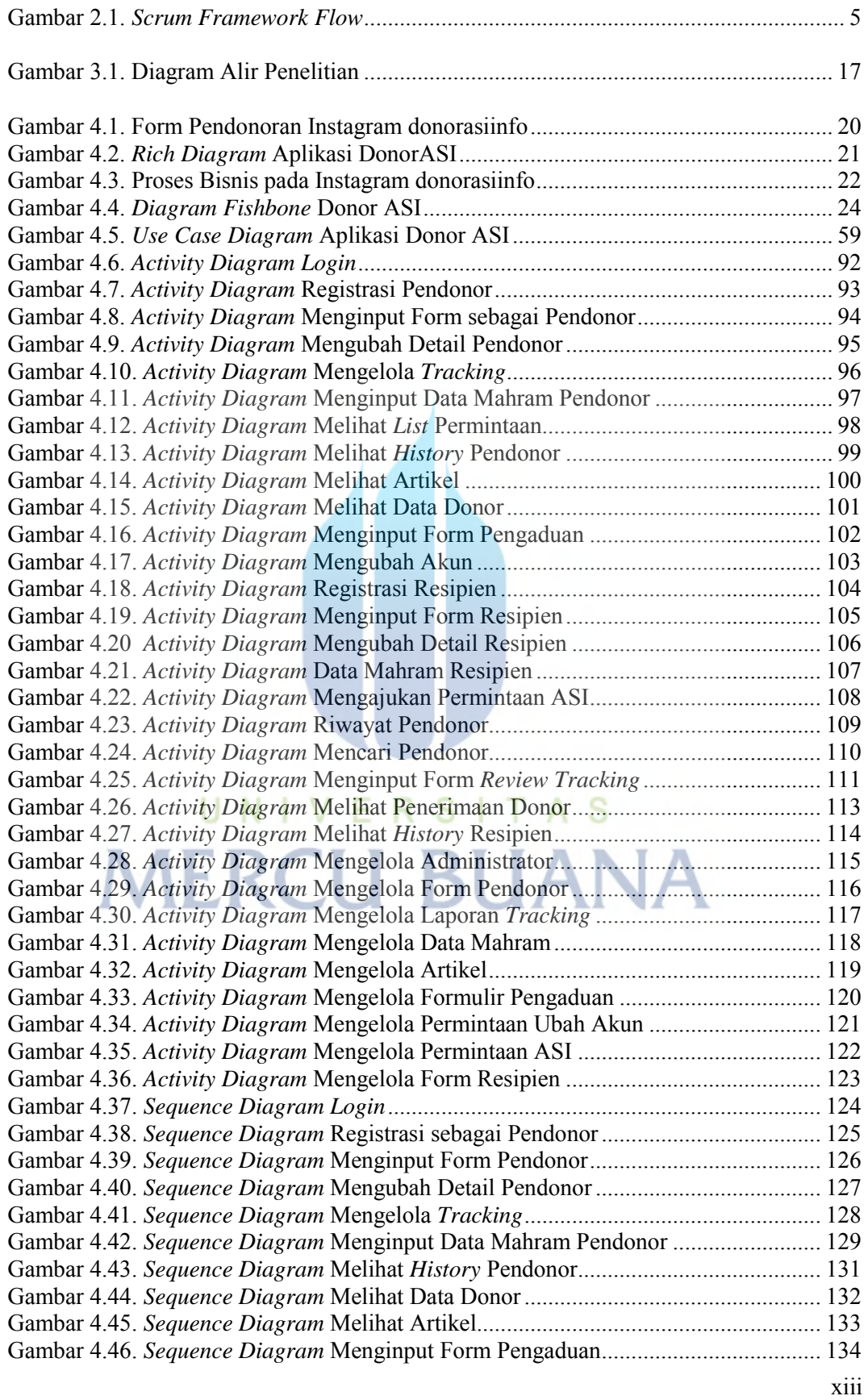

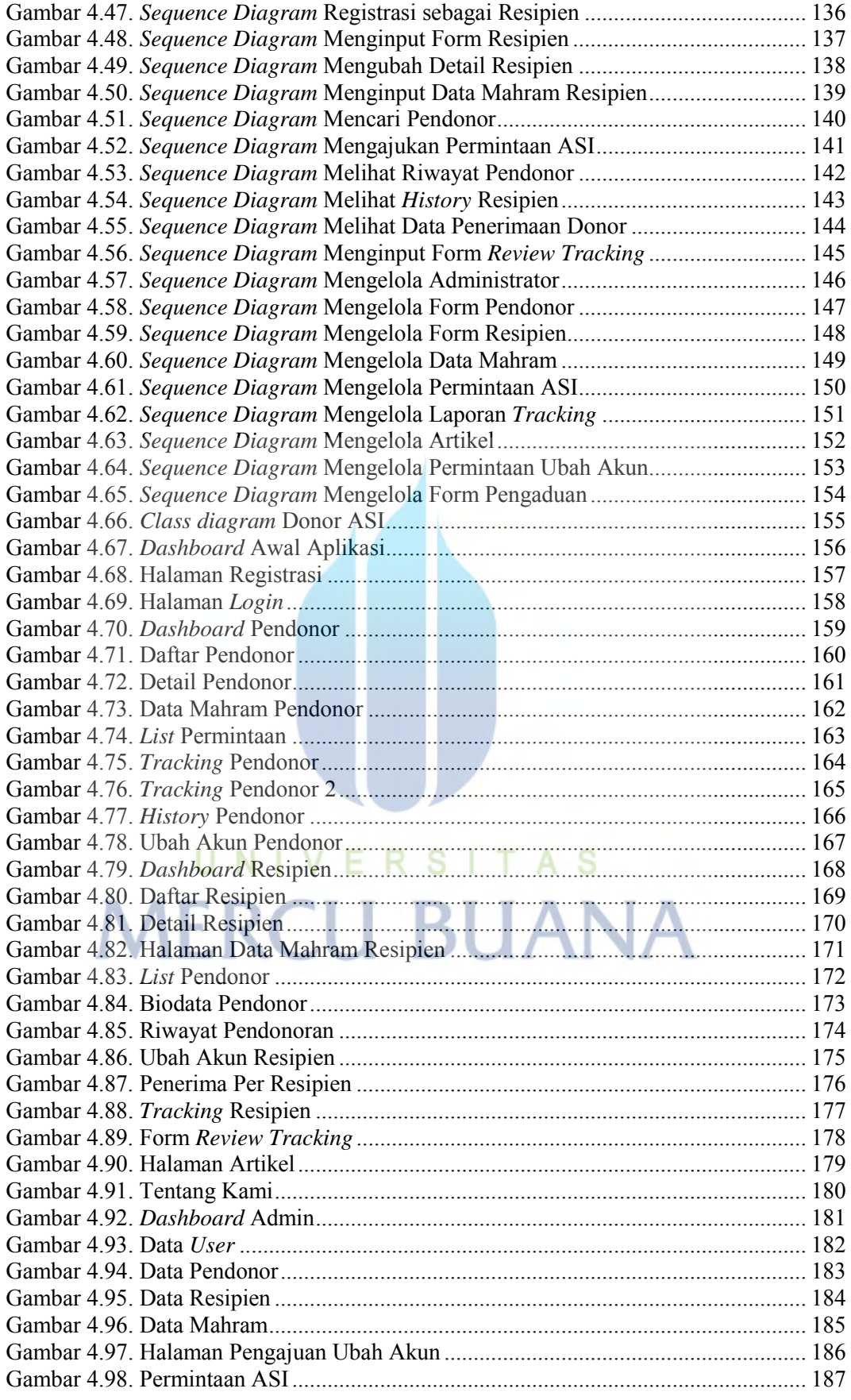

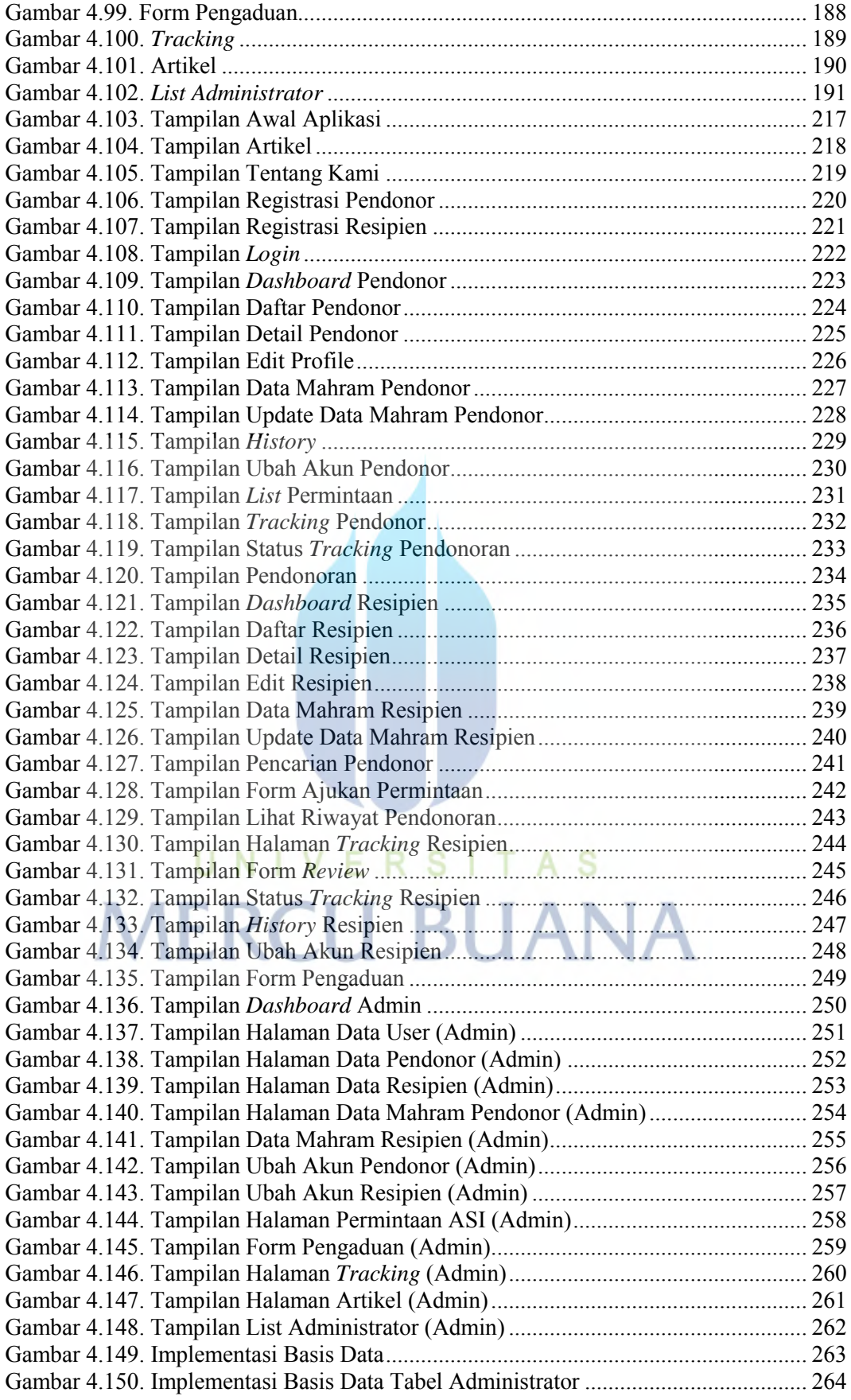

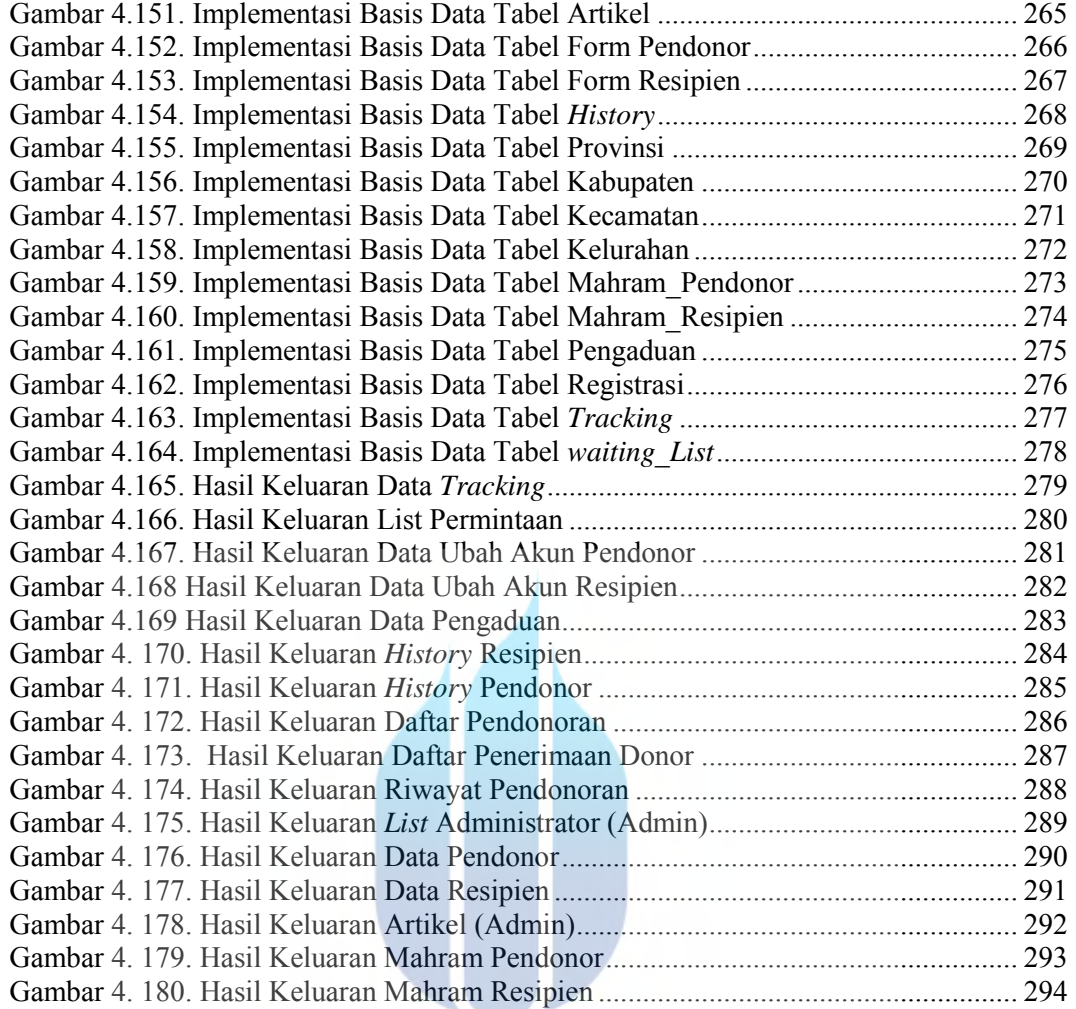

# UNIVERSITAS **MERCU BUANA**

#### **DAFTAR LAMPIRAN**

<span id="page-17-0"></span>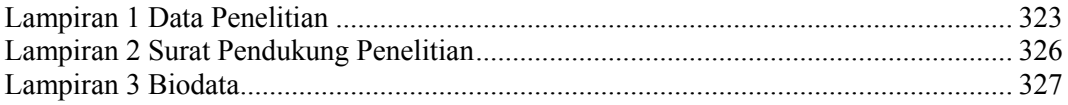

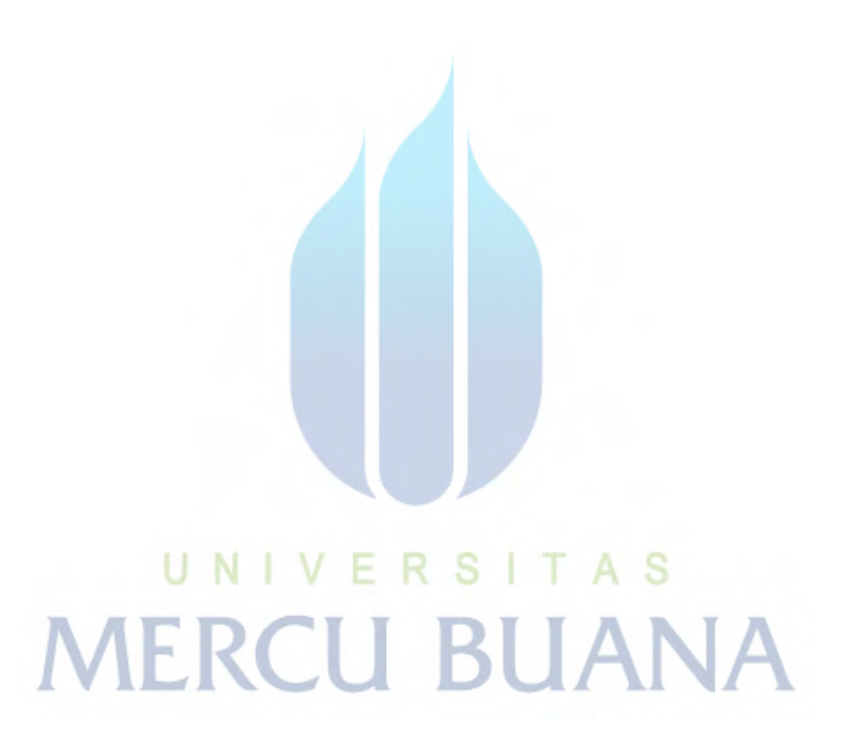